## **A Note on Industry Recommendations in IBES**

Denys Glushkov, WRDS Feb 2010

Beginning in September 2002 IBES started recording industry recommendations made by analysts along with firm recommendations. The paper entitled "Industry Recommendations: Characteristics, Investment Value, and Relation to Firm Recommendations" (WP, 2009) by Kadan, Madureira, Wang and Zach explains the methodology for extracting this data from the IBES database (KMWZ, henceforth). The purpose of this note is to make WRDS users aware of the existence of industry recommendation in IBES, briefly describe the methodology for building the dataset and also provide some descriptive statistics along with the sample program that can be used by WRDS users to extract industry-level recommendations in IBES.

Specifically, IBES started recording the textual industry-related information for the brokers that include the industry recommendation in their company's analyst reports. Below is an example of how IBES presents industry recommendations in the detailed stock recommendation file (RECDDET). The excerpt from this file shows that on Aug 29, 2005 Morgan Stanley's analyst Wayne Atwell issued a report on Alcoa Inc (record highlighted in red). Estimator text (ETEXT) field contains "EQUALWT/IN-LINE", and as KMWZ show, the recommendation that comes *before* "/" in ETEXT is the firm-level recommendation, whereas the statement *following* "/" in the EXTEX field is the industry recommendation in question.

| <b>IBES Ticker I</b><br>Symbol | Company Name | Estimator ID      | Analyst Name            | <b>Estimator Text</b> | <b>IBES Text</b> | Announce<br>Date, SAS<br>Format |
|--------------------------------|--------------|-------------------|-------------------------|-----------------------|------------------|---------------------------------|
| ۱۵۵                            | ALCOA INC.   | FBOSTON           | GAGLIANO <br>Đ          | OUTPERF/MKTWT         | BUY              | 12JUL2005                       |
| ΙAΑ                            | ALCOA INC.   | LAWRENCE   MARTIN |                         | <b>HOLD</b>           | <b>HOLD</b>      | 19JUL2005                       |
| AA                             | ALCOA INC.   | DILLREAD          | MACARTHUR<br>- B        | BUY 2                 | BUY              | 10AUG2005                       |
| ļΑA                            | ALCOA INC.   | MORGAN            | ATWELL<br>W             | EQUALWT/IN-LINE       | <b>HOLD</b>      | 29AUG2005                       |
| IAA.                           | ALCOA INC.   | <b>BACHE</b>      | TUMAZOS                 | NEUTRAL WEIGHT        | <b>HOLD</b>      | 02SEP2005                       |
| AA                             | ALCOA INC.   | DILLREAD          | <b>MACARTHUR</b><br>-B. | BUY 2                 | BUY              | 19SEP2005                       |

**Corresponding record in the IBES detail recommendations history:**

To more clearly illustrate the point, we went to original source, the complete analyst's report itself, which was retrieved from the Investext Plus database. An excerpt from the full version of the report is below. The front page of the report contains a stock rating "Equal-Weight" for Alcoa *as well as* an industry view "In-Line" (the report also shows that that industry view has changed from "Attractive" to "In-Line").

### **An excerpt of the original analyst report**

Source: Investext Plus

#### MORGAN STANLEY EQUITY RESEARCH NORTH AMERICA

Morgan Stanley & Co. Incorporated Wayne Atwell

R.Wayne.Atwell@morganstanley.com +1 (1)914 225 4802

> **Mark Liinamaa** Mark.Liinamaa@morganstanley.com +1 (1)914 225 4893

#### August 29, 2005

MorganStanley

**Stock Rating Equal-weight Industry View** In-I ine

# Alcoa Inc. Modest Increase to 3Q EPS **Estimate as Aluminum Price Strengthens**

**What's Changed Industry View** 

**Attractive to In-Line** 

We are increasing our 3Q EPS estimate modestly to \$0.48 from \$0.45 based on a higher aluminum price forecast

Industry view revised to In-Line from Attractive. We believe many of the shares are approaching fair value on a short-term (6-18 month) basis. We continue to believe, however, that the next ten years will prove kind to metals and mining companies, based on our general sector outlook for higher long-term prices for commodities. On this basis, we believe that exposure to the group will be rewarded over the next 5 to 10 years.

We have an Equal-weight rating on Alcoa. Alcoa is being hurt by cost pressure and a weakening US dollar which is absorbing most of its cost-cutting and stronger pricing. We look for AA shares to perform in line with the market at best until '07 when it is bringing on low cost capacity increases.

#### **Key Ratios and Statistics**

#### Reuters: AA.N Bloomberg: AA US

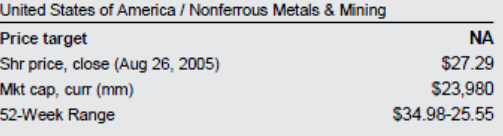

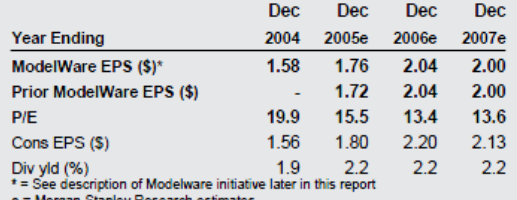

#### Quarterly ModelWare EPS

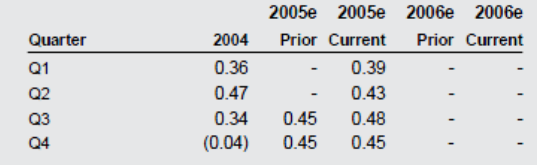

Following the KMWZ methodology, we categorize all industry recommendations into 3 groups based on the table below (appendix of KMWZ (2009), page 32) and assign firms into GICS-based industries (see Table 2 of the paper, pp. 34-36).

We code optimistic industry recommendations as "1", neutral industry recommendations as "2", and pessimistic industry recommendations as "3".

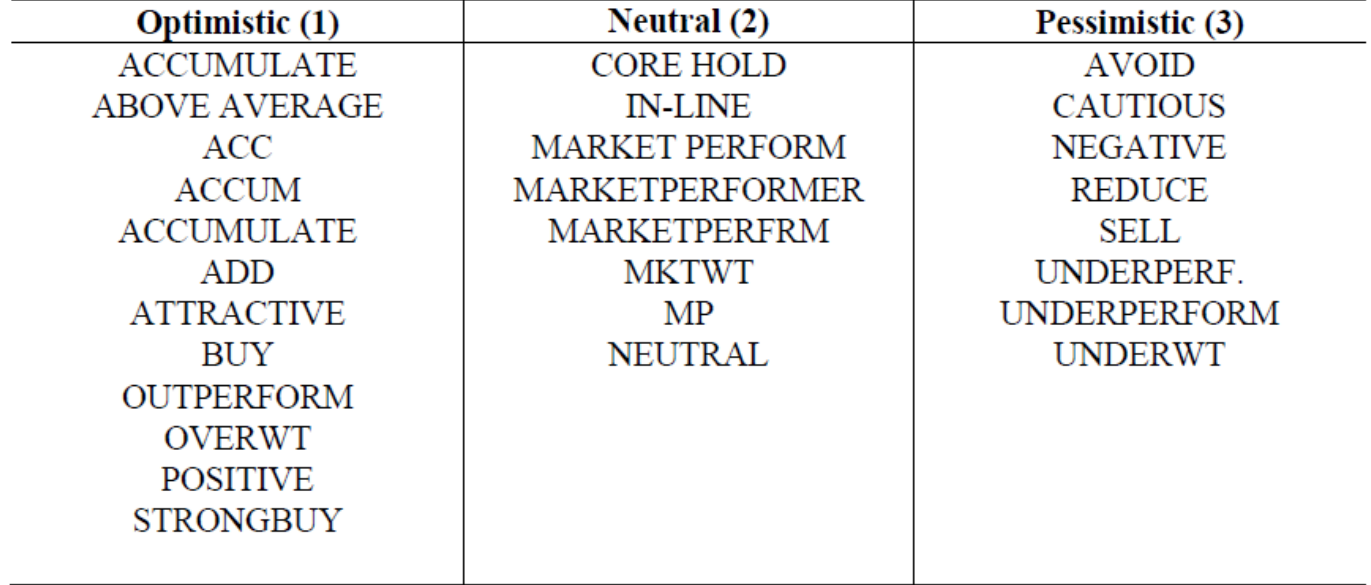

WRDS analysis reveals that, as of Oct 2009 IBES vintage, there are total of 25,835 industry recommendations for which historical GICS are available (overall 69 industries). The sample program provided at the end of this note was used to produce these descriptive stats

### **Distribution of Industry Recommendations by Year and Tone over time (2002-Oct 2009)**

Oct 2009 IBES vintage, North American firms only

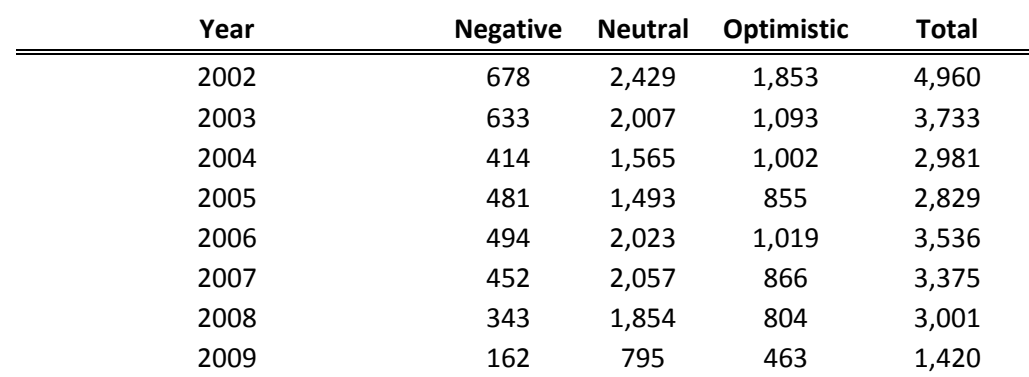

### **Distribution of Industry Recommendations by Broker and Tone (2002-Oct 2009)**

Oct 2009 IBES vintage, North American firms only

Only brokers with most industry recommendations during the sample period are reported

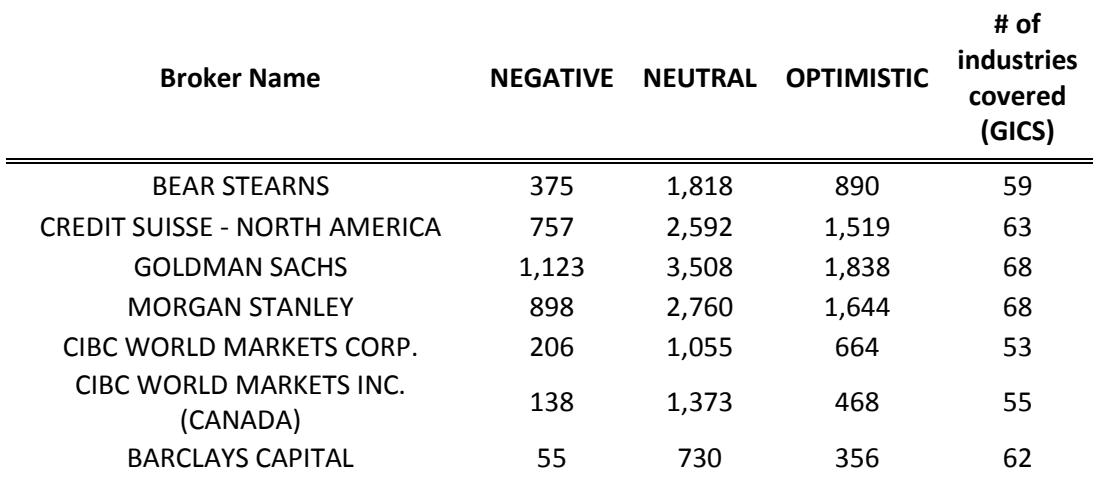

### **Average Industry Recommendations by Broker and Industry across 2002-2009**

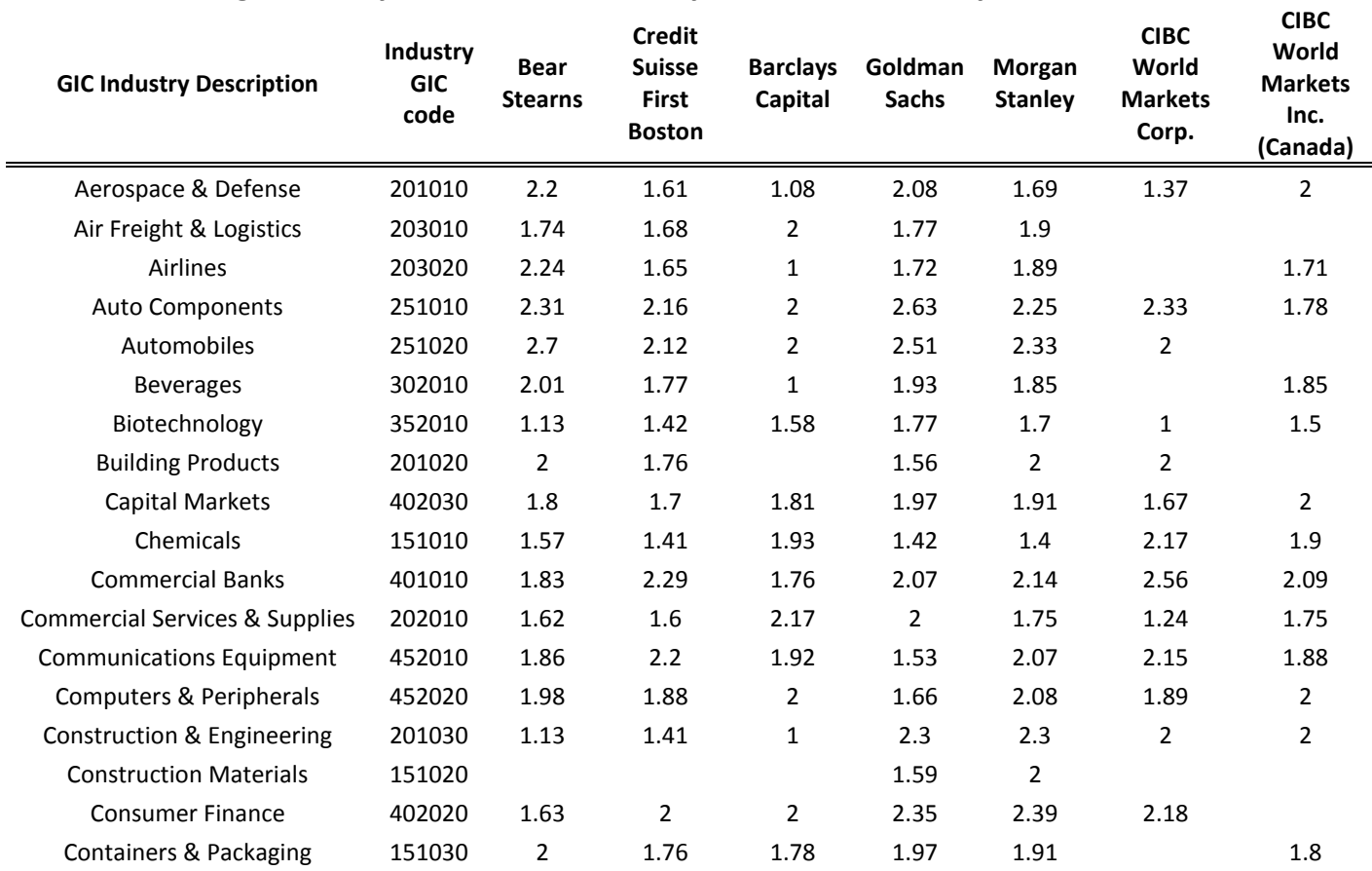

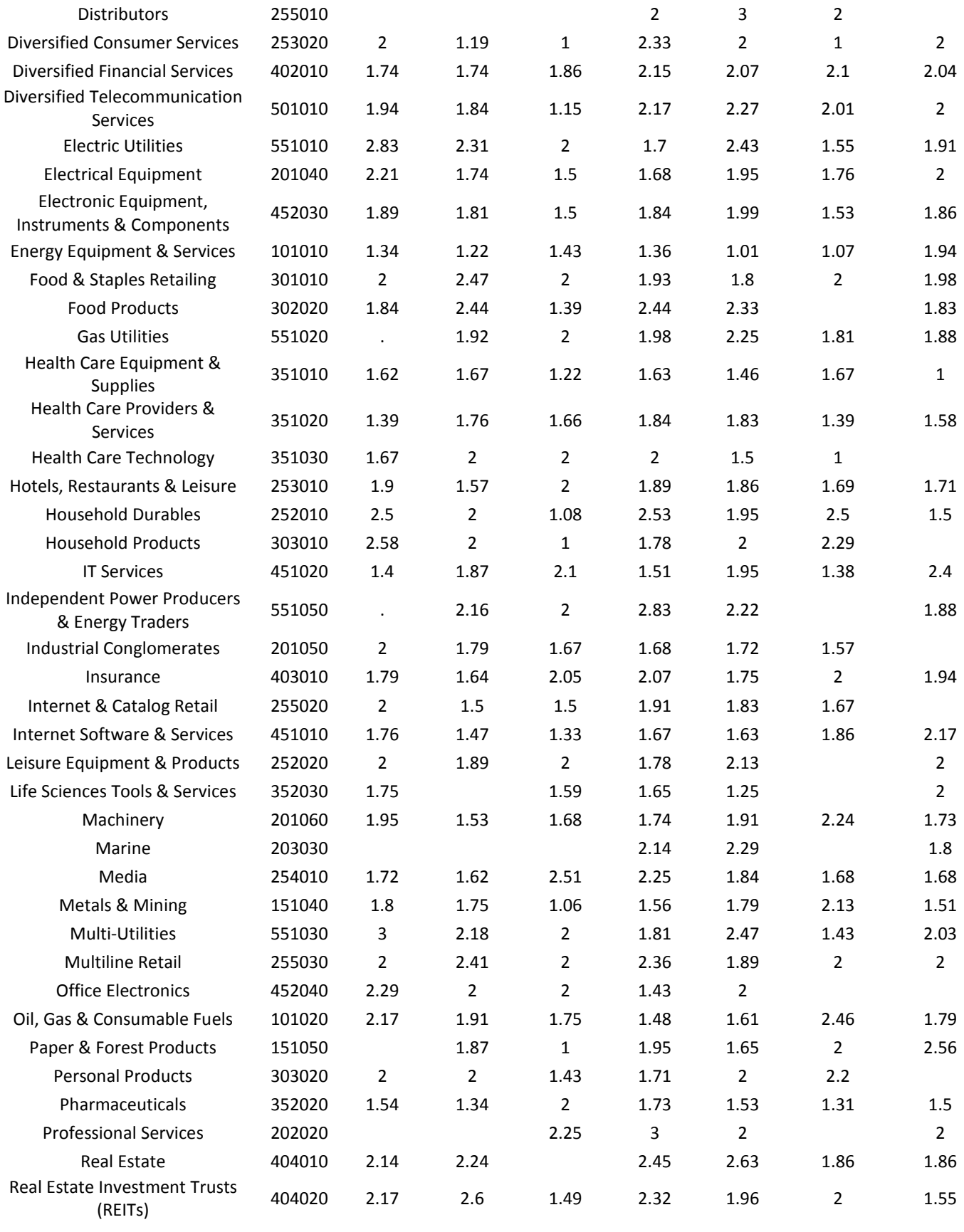

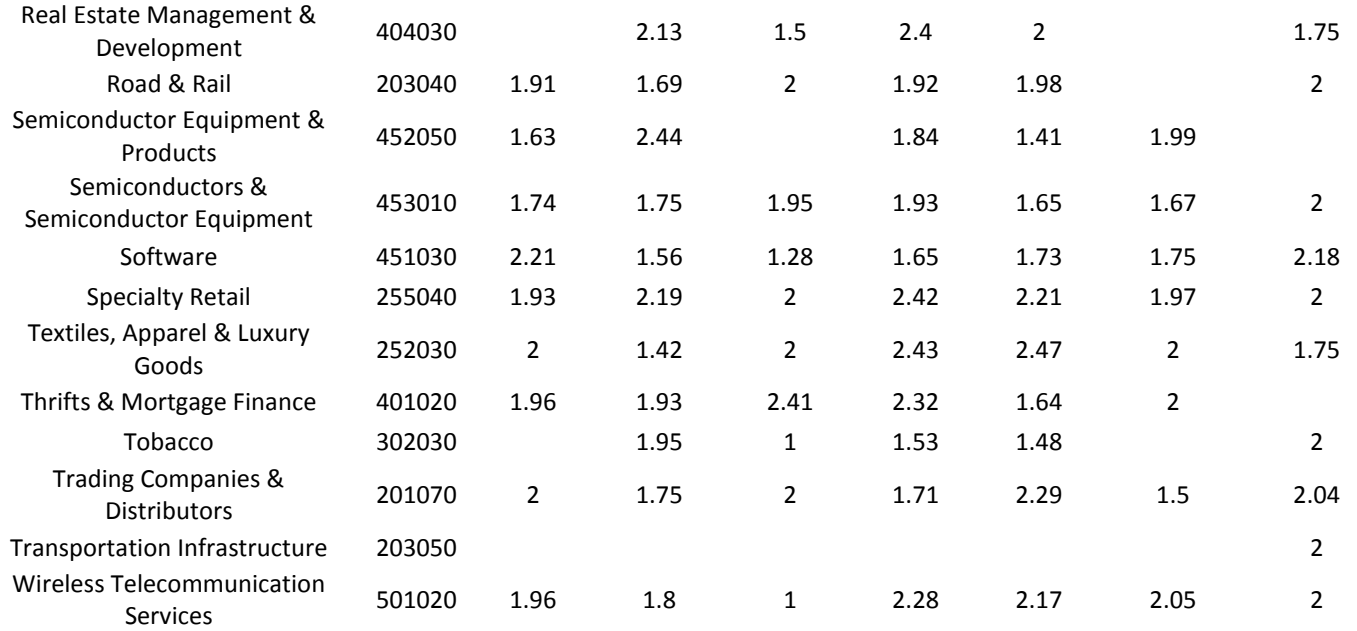

# **Sample code to extract industry recommendations from IBES**

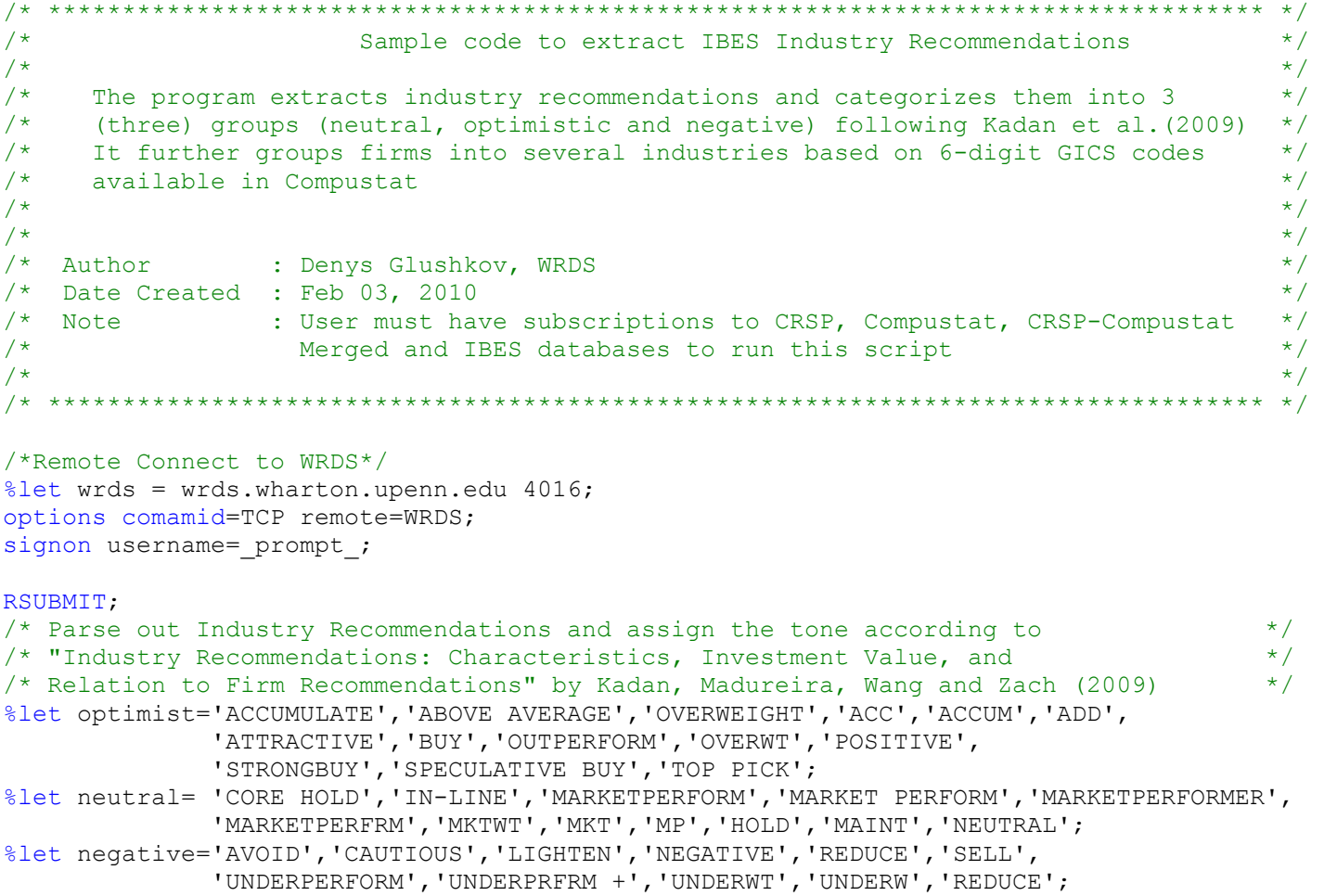

```
DATA IndRecs; SET IBES.Recddet;
   length firm_rec $20 ind_rec $20;
  firm rec=upcase(scan(etext, 1, '(''));
  If index(etext,') then ind rec=upcase(scan(etext,2, '/'));
  *US firms only;
   If missing(ind_rec)=0 and index(ticker,'@')=0 and anndats>='01jan2002'd;
  If index(catx(",", &optimist), strip(ind rec))
     then do; indrec_rank='OPTIMISTIC';recrank=1;end;
  If index(catx(",", &neutral), strip(ind rec))
     then do;indrec_rank='NEUTRAL';recrank=2;end;
  If index(catx(",", &negative), strip(ind rec))
     then do;indrec_rank='NEGATIVE';recrank=3;end;
 Label
    firm_rec='Firm-level Recommendation'
    ind_rec='Industry-level Recommendation'
    indrec_rank='Tone of Industry Recommendation'
    recrank='Tone Category (1-Optimistic, 2-Neutral, 3-Negative)';
 Keep ticker anndats cname estimid indrec rank etext ind rec firm rec recrank;
RUN;
/*Create Permno-IBES ticker link*/
%include '/wrds/ibes/samples/iclink.sas';
/*Merge Permno identifiers from ICLINK*/
proc sql;
 create table IndRecs
   as select a.*, b.permno
   from IndRecs a left join HOME.iclink (keep=permno ticker score where=(score in
(0,1))) b
   on a.ticker=b.ticker;
/*Link in historical gvkeys based on CRSP-Compustat Merged linking table*/
 create table IndRecs
 as select a.*, b.gvkey as gvkey ccm
  from IndRecs a left join CRSP.ccmxpf_linktable b
 on a.permno=b.lpermno and usedflag=1 and
    ((anndats between linkdt and linkenddt) or
    (anndats>=linkdt and linkenddt=.E) or (linkdt=.B and anndats<=linkenddt));
 /*For missing IBES Ticker-Gvkey links, use header link from Compustat, variable IBTIC*/
 create table IndRecs (drop=gvkey_comp gvkey_ccm)
 as select a.*, b.gvkey as gvkey comp,
  case when missing(gvkey_ccm)=1 then gvkey_comp else gvkey_ccm
 end as gvkey new label="Standard and Poor's Identifier"
  from IndRecs a left join COMP.security (keep=gvkey ibtic) b
 on a.ticker=b.ibtic;
 /*Merge in GICS historical codes from the security dataset, use 6-digit GICS*/
 create table IndRecs (where=(missing(gic)=0))
   as select a.*, substr(b.spgim,1,6) as gic label='Industry GIC code'
   from IndRecs a left join COMP.sec_mth (keep=gvkey datadate spgim 
where=(missing(spgim)=0)) b
 on a.gvkey_new=b.gvkey and
year(a.anndats)*100+month(a.anndats)=year(b.datadate)*100+month(b.datadate);
```

```
/*Names of industries*/
create table IndRecs
  as select a.*, b.gicdesc
  from indrecs a left join COMP.r_giccd b
on a.gic=b.giccd;
quit;
```

```
proc sort data=IndRecs noduprec; by _all_;run;
ENDRSUBMIT;
```
## **References**

Kadan, O., Madureira, L., Wang, R., Zach, T. (2009) "Industry Recommendations: Characteristics, Investment Value, and Relation to Firm Recommendations", Working Paper, Ohio State University [http://papers.ssrn.com/sol3/papers.cfm?abstract\\_id=1361620](http://papers.ssrn.com/sol3/papers.cfm?abstract_id=1361620)